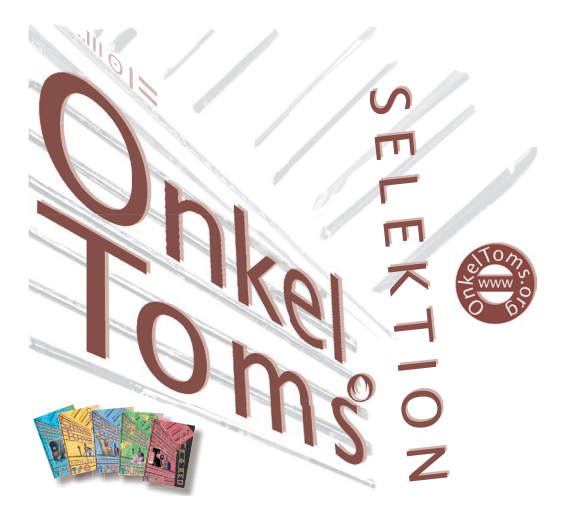

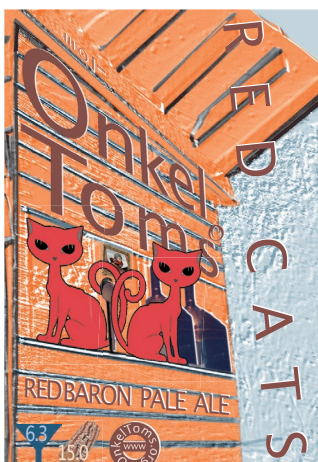

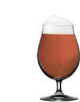

Pale Ale.

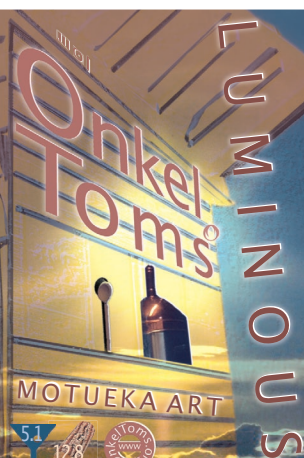

12.8

xotisch und Leicht. Ein helles Ale mit dem interessanten Motueka-Hopfen aus Neuseeland.

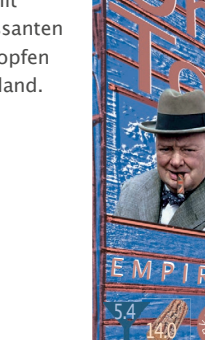

CHURCHILL'S CHOICE  $\mathbf{u}$ EMPIRE ALE  $\frac{1}{\sqrt{2}}$ E M P I R E A L **TR** 

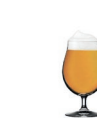

ime braut **M** für Siegfried einen giftigen Sud, als Stärkung nach dem Drachenkampf! Siegfried meint: «Sauf Deinen Sudel allein!» Nr. 3 der Bierreihe «Nordische

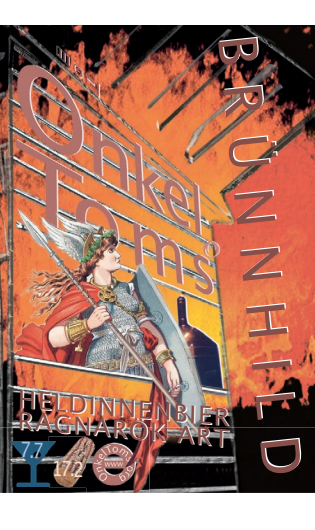

rünnhild, Walküre, Siegfrieds Tante und Geliebte zugleich! Im Weltenfeuer ausharrende Heldin. Dunkel und erdig. Nr. 2 der Bierreihe «Nordische Sagenwelt». B

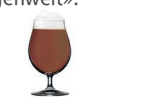

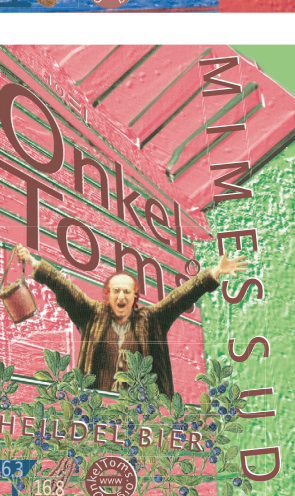

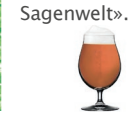

**SEL**  $\mathfrak{g}_1$ ötlich und R schmeichelhaft wie die beiden Katzen mundet dieses rot schimmernde

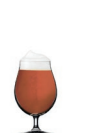

mpire Ale, ganz nach<br>
dem englischer dem englischen Geschmack Winston Churchills!

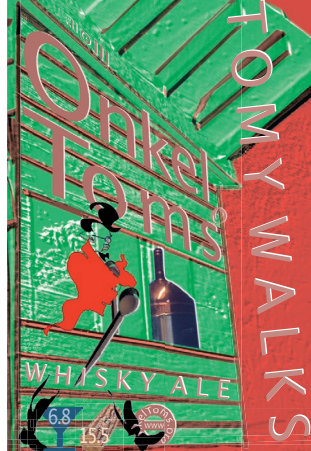

**F** ruchtig<br> **F** und star<br> **F** schottis und stark, ein schottisches musikalisches Dudelsackbier!

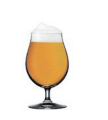

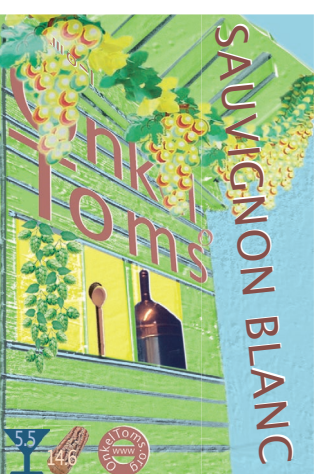

 $\bf{W}$  ein? Nein,  $\bf{F}$  natürlich natürlich ein Bier! Aber der neuseeländische Hopfen gibt den interes santen Geschmack in Richtung Weisswein!

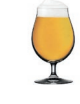

17.4 8.5 <sup>H</sup> <sup>E</sup> <sup>L</sup> <sup>D</sup> <sup>E</sup> <sup>N</sup> <sup>B</sup> <sup>I</sup> <sup>E</sup> <sup>R</sup>  $\boldsymbol{\mathsf{C}}$  $\blacktriangleright$  $\breve{\mathcal{P}}$ **REA**  KEE. **P.U**  $\mathcal{S}$  I $\Omega$ <u>i se se</u>  $\overline{\Omega}$ **Income of the United States SEL**  $\mathfrak{g}_1$ 

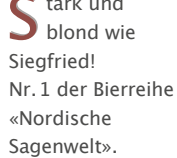

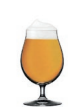

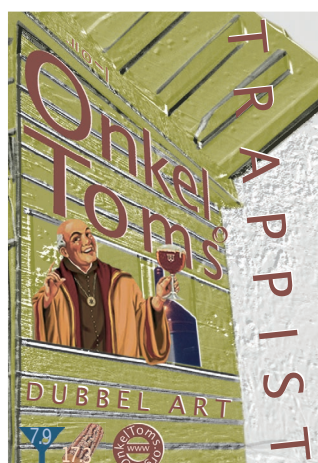

elgisches B original. Etwas röstig, mit einer Karamell-Note und dezentem Aroma von getrockneten Pflaumen und Aprikosen.

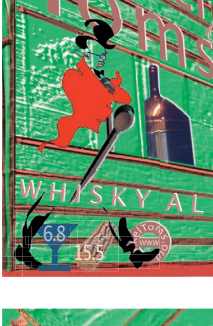

13.0 4.5

17.2 7.2

HORNPIPE ALE

FRUITY SCOTCH

FL.

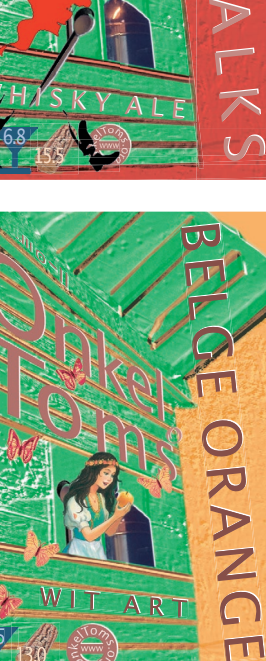

 $A R$ 

 $\mathbf{P}$  $\overline{z}$  $\Omega$ TI

etrocknete C etrockheter schalen und Koriander geben diesem belgischen Weissbier einen speziellen Charakter. Als Apéro serviere ich es in Champagner-Gläsern!

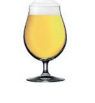

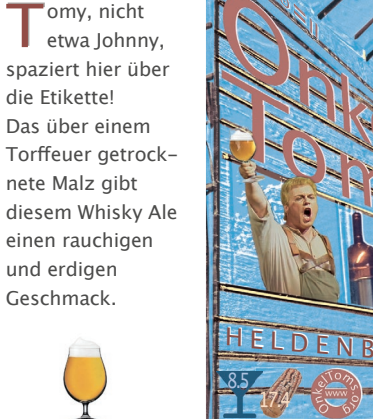

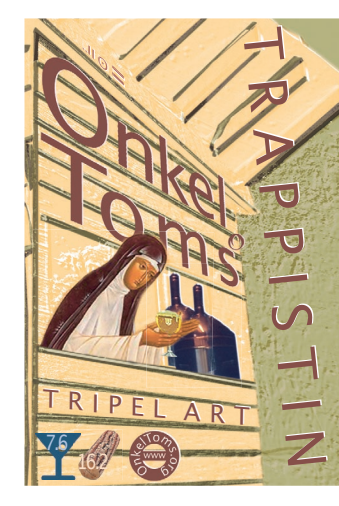

ell und vollmundig **H**<br>
vollmun<br>
mit leichtem Koriander-Aroma. Das helle belgische TrappistInnen-Bier!

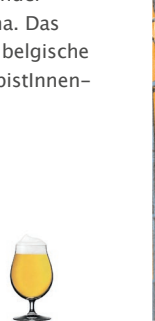

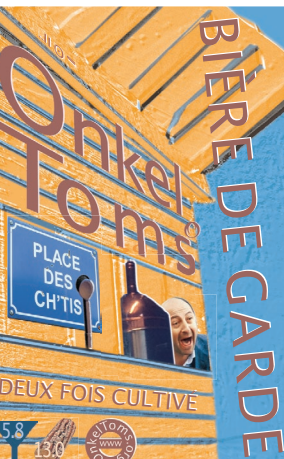

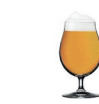

lte nord-A<sup>lte nord-</sup><br>Riertradition: Biertradition: Bernsteinfarbig erfrischend subtil grandios…

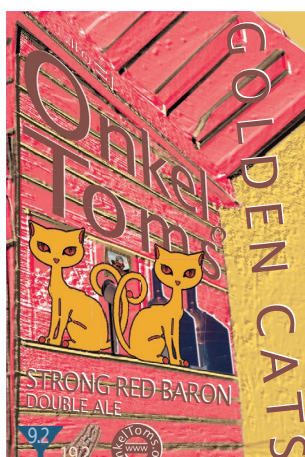

19.2

chmeichelhaft, wie die beiden edlen Katzen, mundet dieses goldig schimmernde Pale Ale! Zweite Vergärung mit Champagnerhefe.

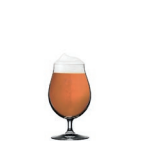

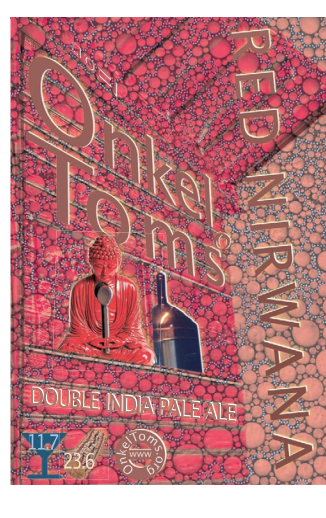

in Red Ale,  $\sum_{\text{aber dopplet}}^{\text{in Real Are}}$ so stark für den Tranport nach Indien! Die englischen Soldaten erhielten es verdünnt, die Offiziere in voller Stärke! Ein IPL das einem in andere Sphären versetzt!

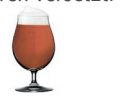

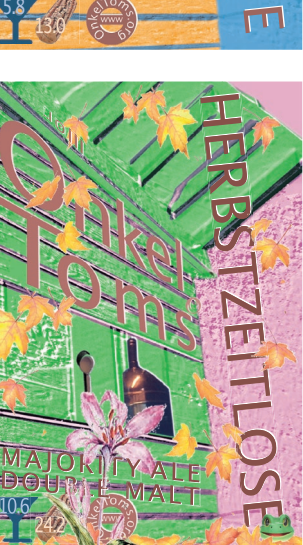

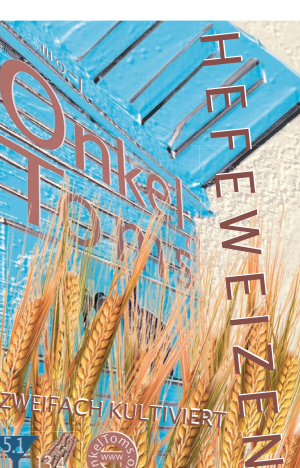

13.4

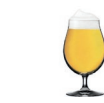

16.0 6.6 NEDERLANDSE D O LLE STOUT H $\bigcirc$  $\overline{V}$ **K**  $\blacktriangleright$  $\mathbb Z$  D $\blacksquare$ 灭 O<br>T D E V L I E G E N D E N  $\leqslant$  $\Box$ I E G E N D<br>I D N D N<br>J D N D N H O  $\overline{V}$  $\blacktriangleright$  DFTI<br>K **MOJI** 

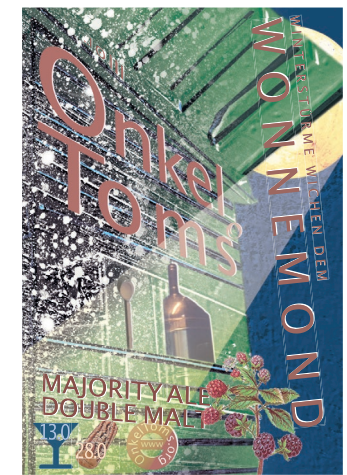

CHAMPAGNER

WEISSE

ollmond: Siegmund **V** Siegmund<br>befreit Zwillingsschwester Sieglinde. Majority Ale, doppelt gebraut, zwei Vergärungen… Eine Synfonie mit Hauch von Himbeeren! Nr. 4 der Bierreihe «Nordische Sagenwelt».

agennart Sagermart<br>
und dunkel!<br>
Das Holländisch Das Holländische Stout von Meneer De Dolle!

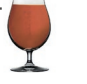

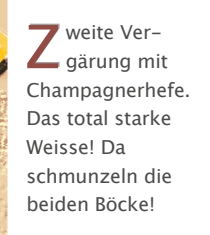

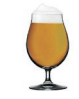

RESERVE DE LA PROPIET DE ʘ–ll –ll  $\lambda$ 

EE STOL

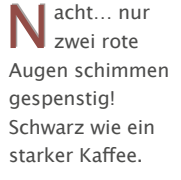

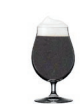

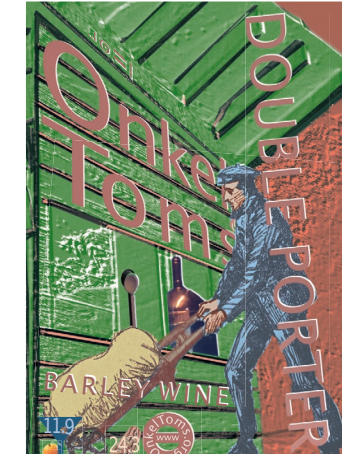

17.6

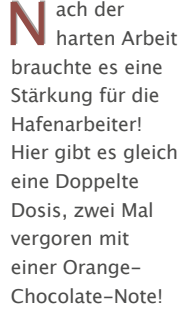

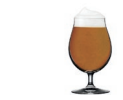

INFOS

AKTUELLE INFOS ÜBER DEGUS UND BESTELLMÖGLICHKEIT IMMER AUF WWW.ONKELTOMS.ORG!

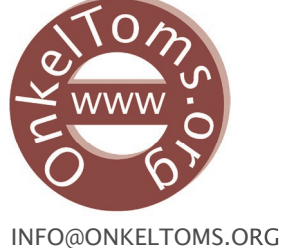

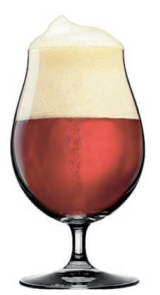

079 275 33 61

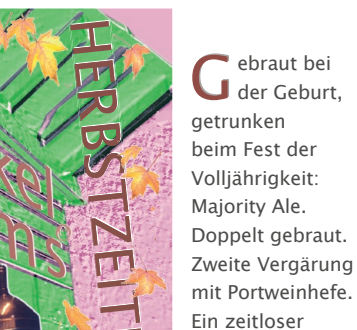

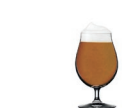

Genuss!

it zwei Hefen **M** kultiviertes Weizenbier Achtung: Hefesatz am Grund der Flasche unbedingt mit ein schenken, gehört zur Geschmackgebung dazu!

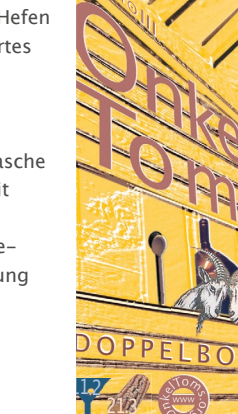

..l

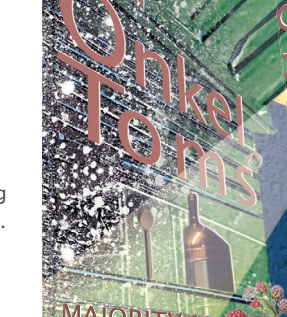